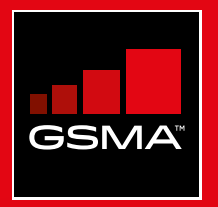

# **Connected Society**  Outil de formation à l'internet mobile

Un guide de formation aux compétences de base pour utiliser l'internet mobile

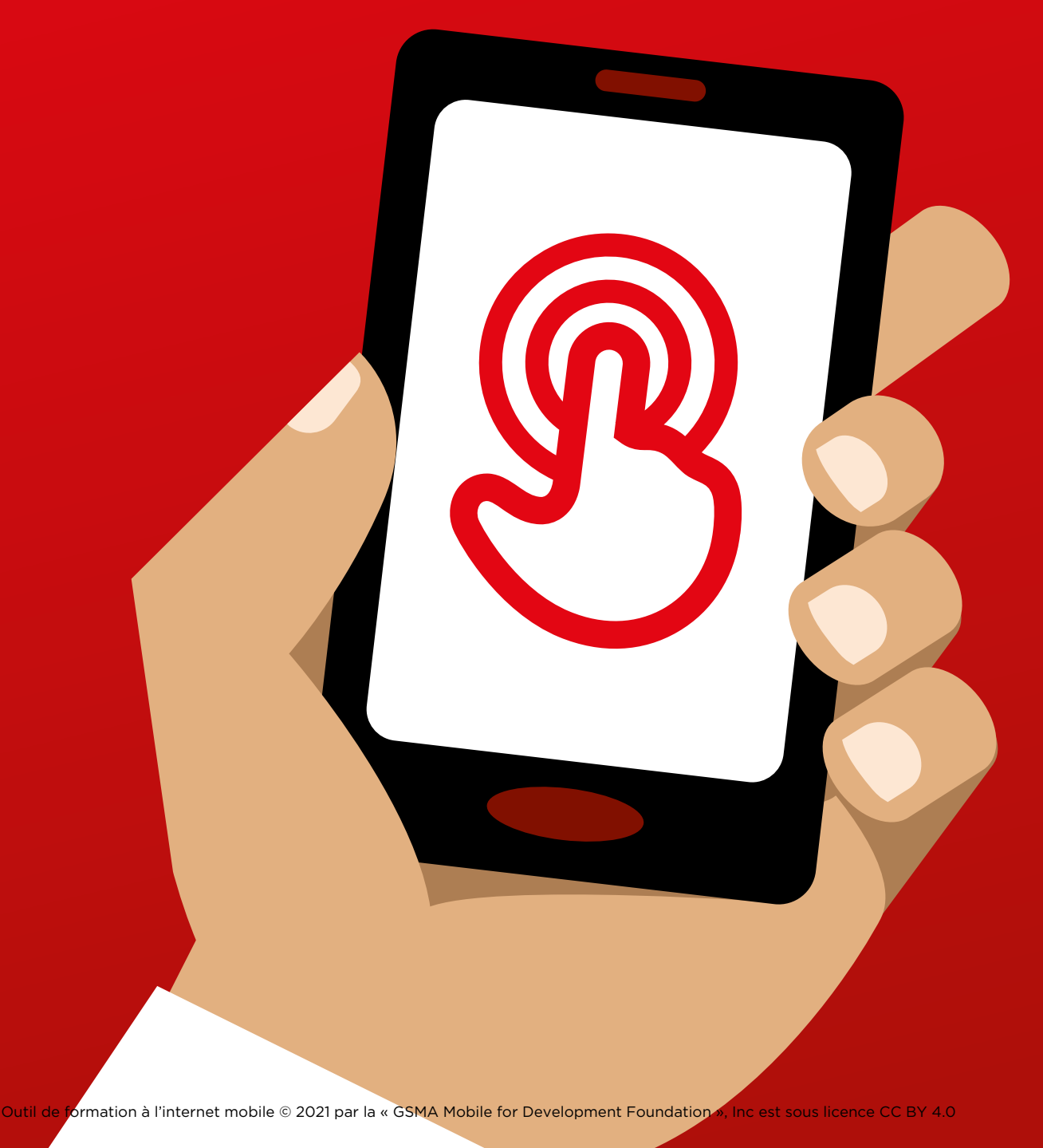

#### **Présentation de l'outil**

Les téléphones portables ne servent pas simplement à téléphoner. Dans le monde entier, ils sont de plus en plus le principal moyen d'accès à internet. Tout en offrant de nombreux avantages, l'utilisation d'internet sur un téléphone portable exige des connaissances et des compétences spécifiques. Les personnes qui n'ont pas cette culture numérique de base se retrouvent par conséquent privées d'accès aux services internet susceptibles d'améliorer leur vie.

#### **Quel est l'objectif de cet outil ?**

Cet outil est destiné aux opérateurs de réseaux mobiles (ORM), aux organisations non gouvernementales (ONG), aux organismes de développement et aux gouvernements qui souhaitent améliorer les compétences de base de la population en matière d'internet mobile au moyen d'une formation spécifique.

Les supports et ressources qu'il contient permettent aux formateurs d'expliquer l'intérêt et les fonctionnalités d'internet sur les téléphones portables. Les bénéficiaires de la formation auront ainsi une meilleure compréhension des utilisations possibles d'internet et des connaissances de base qui permettent d'y accéder. Nous pensons que cela permettra de développer la connaissance et l'utilisation de services internet utiles à la vie quotidienne.

Les formations présentées dans cet outil sont destinées aux personnes qui ne connaissent pas ou peu l'internet mobile. Elles offrent une

première découverte de l'internet mobile et des possibilités de communication et de recherche en ligne. Elles ne sont pas adaptées aux personnes qui ne savent pas utiliser un téléphone portable et ne couvrent pas les fonctionnalités de base (appels, SMS). C'est la raison pour laquelle l'outil ne contient pas d'informations sur la manière de télécharger des applications ou d'ouvrir un compte e-mail, ces processus étant généralement trop complexes pour les personnes qui ne connaissent pas ou peu l'internet mobile. Il n'est pas non plus destiné aux personnes qui connaissent déjà bien l'internet mobile.

#### **Présentation de l'outil**

#### **Qu'est-ce que le « Mode d'emploi » ?**

Le « Mode d'emploi » (« How To Guide » en anglais) doit être utilisé en conjonction avec ce document. Il permet aux formateurs de préparer et de dispenser des formations adaptées au contexte de chaque pays en vue d'améliorer la culture de base des participants en matière d'internet mobile. Le guide propose des activités et des recommandations pour préparer des sessions de formation adaptées et pertinentes.

Le guide « Mode d'emploi » comporte également toute une série d'exemples pouvant être utilisés en complément des informations et des conseils d'utilisation figurant dans l'outil. Nous encourageons les utilisateurs de l'outil à consulter les sections les plus pertinentes du « Mode d'emploi » pour compléter leurs sessions de formation.

#### **Thèmes couverts par l'outil**

L'outil se veut un guide de découverte de l'internet mobile sur des smartphones de base. Il suit une démarche progressive, faisant passer les participants de compétences de communication de base à des compétences plus complexes, telles que les recherches sur internet. Bien que ce cadre structure la construction générale de l'outil, chaque session est indépendante, ce qui permet au formateur de choisir, le cas échéant, les session les plus adaptées à son auditoire.

Les applications retenues pour introduire les participants à l'utilisation d'internet sont WhatsApp, YouTube, Google, Wikipédia, Facebook kaiOS et Android. L'outil contient également une présentation générale d'internet et des sections consacrées à la sécurité et au coût (consommation de données) ainsi qu'une introduction à l'argent mobile et aux fonctionnalités d'accessibilité sur pour les personnes sourdes ou malentendantes et aveugles ou malvoyantes.

Selon le lieu d'utilisation de l'outil, il peut s'avérer nécessaire d'adapter la formation aux spécificités locales, en fonction des centres d'intérêt des participants (cf. « Mode d'emploi »).

#### **Thèmes couverts par l'outil**

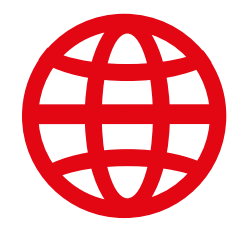

#### **Présentation d'internet**

Beaucoup de personnes ne savent pas ce qu'est l'internet mobile, même lorsqu'elles en ont entendu parler. Nous donnons quelques explications simples pour répondre aux questions les plus courantes entendues à propos d'internet.

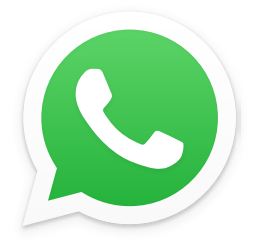

#### **WhatsApp**

Comme dans beaucoup de pays, la population indienne manifeste un intérêt important pour WhatsApp. En raison de l'utilisation des SMS, les gens connaissent souvent sa fonctionnalité de messagerie. L'utilisation de WhatsApp comme « point d'entrée » permet aux formateurs de s'appuyer sur ce que les gens savent déjà pour présenter les avantages de la communication par internet et les compétences nécessaires pour s'en servir.

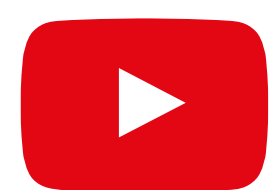

#### **YouTube**

YouTube permet aux personnes formées de découvrir des contenus internet dans un cadre simple, engageant et relativement fermé. Ce service permet également aux formateurs de s'appuyer sur l'intérêt de la population indienne pour les canaux audio-visuels, tout en présentant les compétences nécessaires à l'utilisation de l'internet mobile. Pour des raisons de connectivité, YouTube n'est pas forcément accessible partout. Dans ce cas, nous suggérons soit de sauter le module YouTube, soit d'utiliser une autre application audio-visuelle ayant besoin de moins de données pour fonctionner (par exemple, une application de recherche d'images comme Google Images).

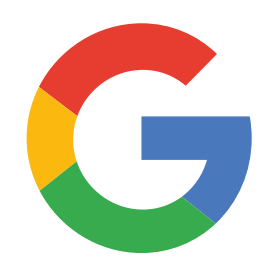

#### **Recherche Google**

Google permet aux utilisateurs de rechercher des contenus qui les intéressent sur internet. Cela permet aux personnes formées de découvrir tout l'éventail et la portée des informations à leur disposition sur internet. Google leur permet également de mettre en pratique leurs compétences de recherche et de navigation. Pour les formateurs qui font passer leurs élèves par le module YouTube, ce module leur offre la possibilité d'exploiter les connaissances ainsi acquises.

#### **Quels sont les thèmes couverts par cet outil ?**

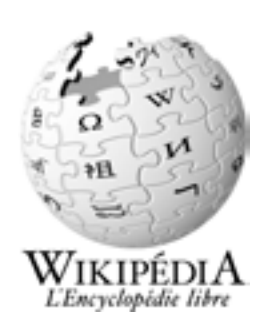

#### **Wikipédia**

Wikipédia est une référence internet (ou encyclopédie) gratuite, qui offre des informations factuelles et neutres sur un ensemble de sujets éducationnels. Ce module présente aux participants des exemples du large éventail d'informations que l'on peut trouver sur internet, n' utilisant qu'une petite quantité de données mobiles du client. Il les expose également à l'idée que le contenu d'internet est souvent créé par des personnes ordinaires du monde entier.

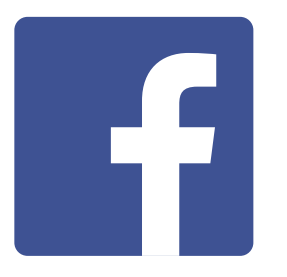

#### **Facebook**

Facebook est un réseau social qui permet à ses utilisateurs de rester en contact avec leurs relations professionnelles, de recevoir des nouvelles, de correspondre avec de la famille ou des amis ou de suivre des célébrités ou des équipes sportives. Ce module illustre le large éventail des possibilités offertes par les réseaux sociaux et permet de mieux comprendre les notions de « compte » et de « partage » de contenu.

# KaiOS

#### **KaiOS**

Un téléphone KaiOS est comme un smartphone sans écran tactile, mais à un prix plus abordable. Les téléphones KaiOS sont équipés d'un appareil photo, d'une connexion Wi-Fi, du Bluetooth, du GPS et d'applications mobiles qui permettent de faire bien plus que de passer des appels et d'envoyer des SMS.

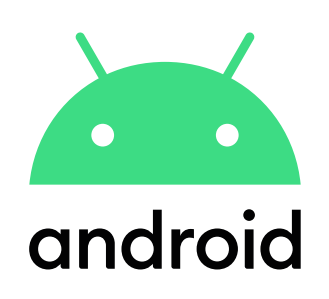

#### **Android**

Les appareils compatibles Android sont largement utilisés à travers le monde. Ils donneront aux participants l'accès à une gamme complète de services Internet. Ce module s'appuie sur les modules précédents, présentant une gamme de services Internet plus « avancés» disponible via les appareils Android (par exemple, Google Assistant) et donnera aux participants une compréhension plus approfondie de la façon dont leur appareil peut être configuré (par exemple, un compte Google), y compris des paramètres qui peuvent leur faire économiser de l'argent ou les protéger.

#### **Quels sont les thèmes couverts par cet outil ?**

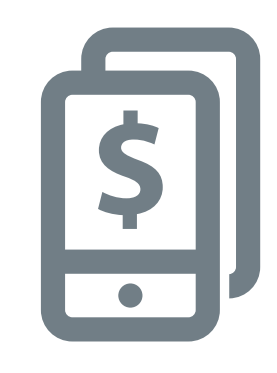

#### **Argent Mobile**

La mobile money ou argent mobile offre aux utilisateurs l'une des principales voies d'accès aux services financiers. Ce module fournit aux participants une introduction à l'utilisation de la mobile money, y compris : comprendre le processus d'inscription ; envoyer de l'argent à un ami ou membre de sa famille ; payer une facture et comprendre les principes d'usages de précautions. Ce module peut être enseigné en tant que module seul ou avec le reste de l'outil.

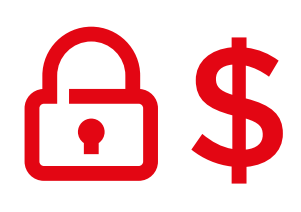

#### **Sécurité et coût**

Les aspects de sécurité et de coût de l'utilisation de l'internet mobile sont évoqués dans chacun des modules. Nos recherches montrent que ces deux aspects sont une préoccupation importante pour les utilisateurs de l'internet mobile. Nous avons donc décidé de les traiter au sein de chaque module d'approfondissement ainsi que dans le cadre d'une mini-formation spécifique et d'une formation longue.

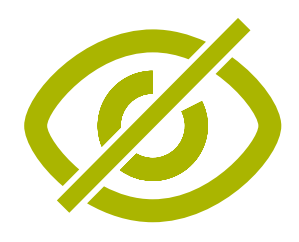

#### **Fonctionnalités d'accessibilité**

Environ 15% de la population mondiale vit avec une forme ou une autre de handicap, et 80% d'entre eux vivent dans des pays à revenu faible ou intermédiaire. Pour beaucoup, la vie peut être difficile car ils se heurtent à des obstacles pour accéder à des services essentiels tels que l'éducation et les soins de santé. Les téléphones portables peuvent aider à éliminer certains de ces obstacles et permettre aux personnes handicapées de faire des activités de la vie de tous les jours. Ce module donne des conseils aux formateurs qui souhaitent aider ceux qui ont des déficiences visuelles et auditives.

#### **Ce schéma fournit un aperçu des principaux services et des principales fonctionnalités et compétences couverts par cette formation.**

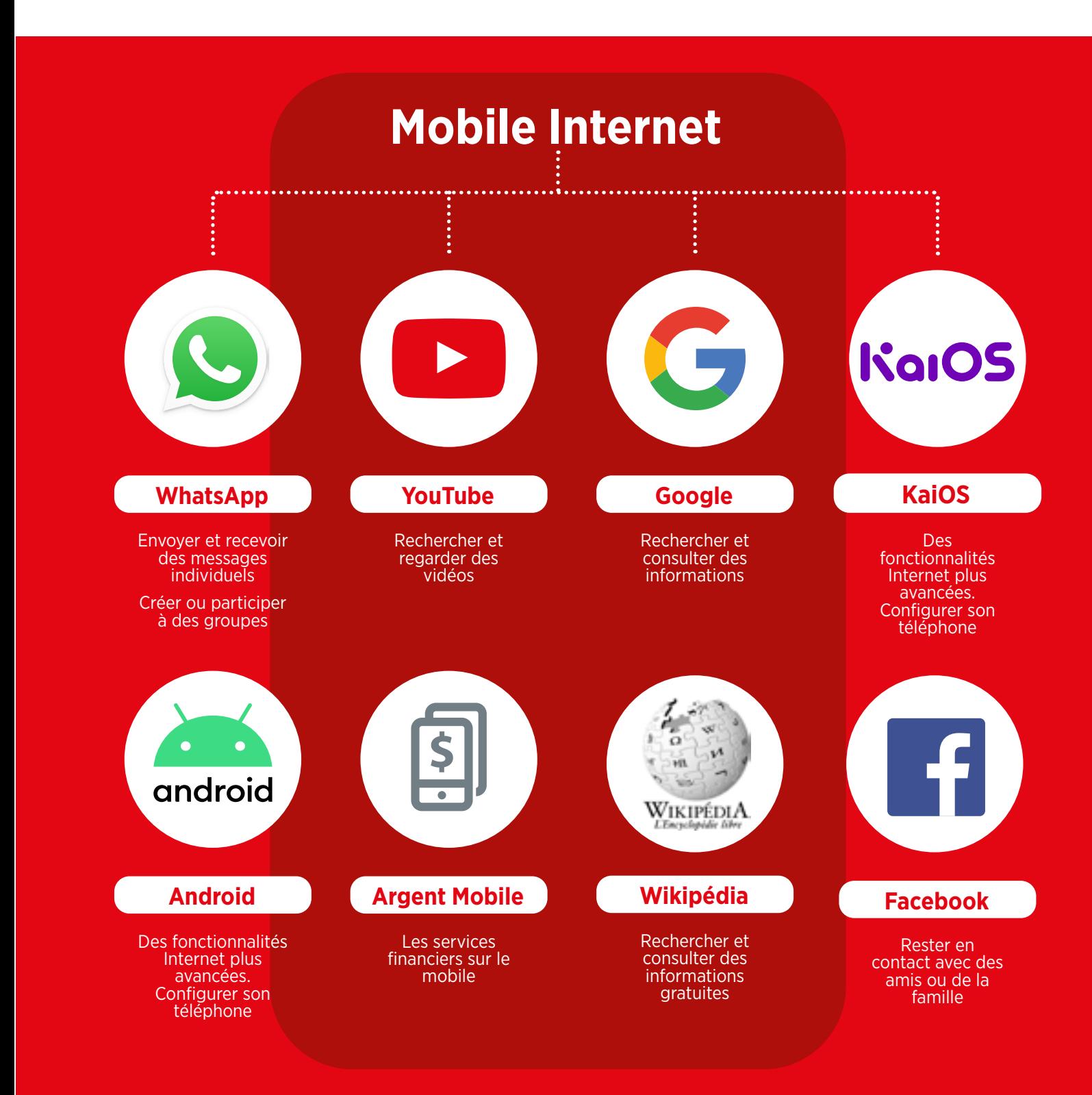

#### **Comment utiliser cet outil ?**

Vous avez la possibilité d'utiliser cet outil de différentes manières selon le temps dont vous disposez avec les participants.

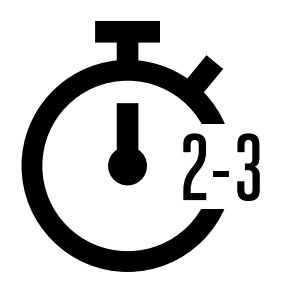

**Pour les formateurs qui n'ont que 2 à 3 minutes à la fois**, nous proposons des « mini-formations » de 2 à 3 minutes par session. Chaque session couvre l'un des onze thèmes suivants : Présentation d'internet, WhatsApp, YouTube, Google, Wikipédia, Facebook, Sécurité Coût kaiOS, Argent Mobile, Android et Fonctionnalité d'accessibilité.

Ces mini-formations peuvent également servir de « piqûre de rappel » pour les personnes déjà formées qui souhaitent bénéficier d'un bref rappel de ce qu'elles ont appris.

Voir page 10 pour les « mini-formations ».

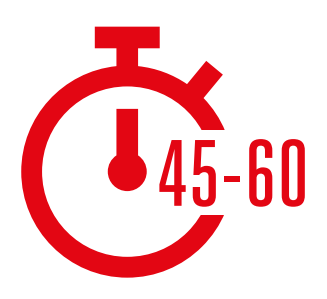

**Pour les formateurs qui disposent de 45 à 60 minutes avec les participants**, nous proposons dix formations « approfondies ». Elles commencent par une session d'introduction de 45 à 60 minutes, suivie de cinq sessions de durée égale consacrées aux services internet mobiles suivants. Les aspects de sécurité et de coût sont intégrés à chacune de ces sessions.

Voir page 40 pour les sessions de formation « approfondies ».

# Miniformations

# **Mode d'emploi des miniformations**

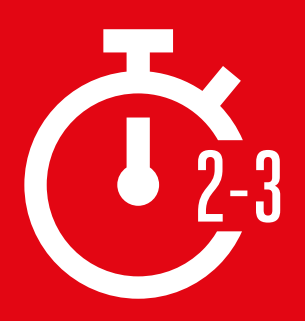

**Cette section est destinée aux formateurs qui n'ont que 2 à 3 minutes** pour travailler avec les participants. Elle peut également servir de « piqûre de rappel » pour les personnes déjà formées qui souhaitent bénéficier d'un bref rappel de ce qu'elles ont appris.

Couvrant l'un des huit thèmes suivants : présentation d'internet, WhatsApp, YouTube, Google, Wikipédia, Facebook, sécurité kaiOS, Argent Mobile, Android, Fonctionnalité d'accessibilité et coût, chaque session s'articule autour d'une brève explication du service et d'exercices pratiques sur un téléphone.

#### **Chaque mini-formation est structurée de la même manière :**

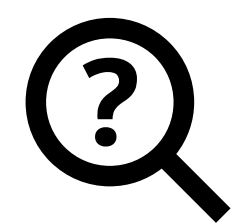

#### **Qu'est-ce que c'est ?**

Donnez une brève explication du service. Les guillemets signalent ce que le formateur peut dire.

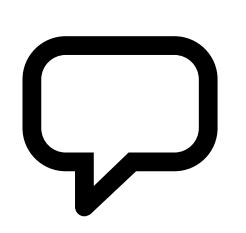

# **À quoi ça sert ?**

Faites une brève présentation des avantages du service. Les guillemets signalent ce que le formateur peut dire.

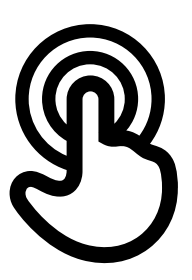

#### **Comment ça marche ?**

#### **Soyons pratiques !**

Utilisez les « posters mode d'emploi » pour aider les participants à utiliser le service sur un téléphone (celui que vous fournissez ou celui du participant)

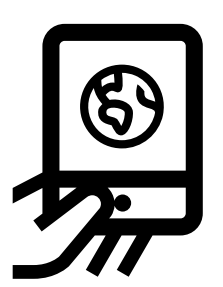

#### **Entraînez-vous !**

**Exercices pratiques**, avec des exemples adaptés aux participants

# Formation approfondie

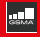

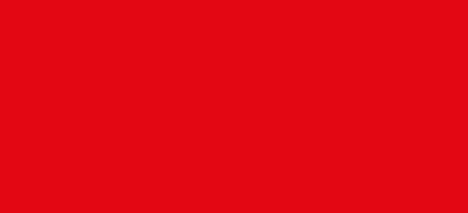

# **Comment organiser votre formation**

Voici quelques suggestions pour l'organisation des formations approfondies.

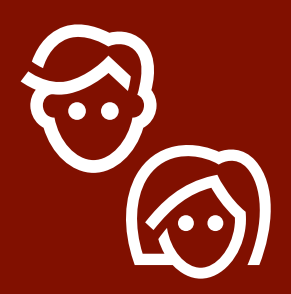

# **1. Sessions hommes/femmes**

Organisez des sessions distinctes pour les hommes et les femmes. Cela facilite la participation de tous aux expériences pratiques et permet d'aborder de façon plus ouverte les intérêts ou les préoccupations propres à chaque sexe.

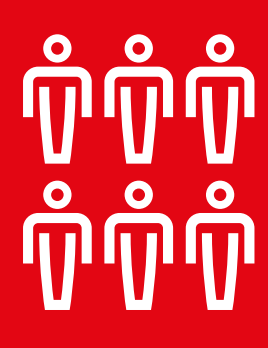

## **2. Entraînement en sous-groupe**

Répartissez les participants en sous-groupes ne dépassant pas 6 personnes. Prévoyez un animateur par groupe. Cela permet aux participants d'acquérir une expérience pratique et facilite l'apprentissage et l'entraide entre participants.

# **3. Groupes de niveau**

Composez des groupes rassemblant des participants ayant un niveau similaire de connaissance et de compétence. N'hésitez-pas à changer les personnes de groupe au cours de la formation s'il s'avère que leur niveau est différent de celui du reste du groupe.

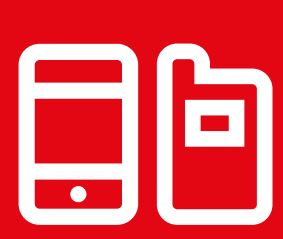

# **4. Téléphones communs**

Prévoyez des smartphones de base équipés de données pour les personnes qui n'auraient pas leur téléphone personnel. Essayez de vous assurer que les téléphones soient similaires (même système d'exploitation notamment) et possèdent des fonctionnalités comparables. Cela permet aux participants de suivre les mêmes étapes dans la formation et d'éviter les soucis liés à l'utilisation ou au partage de renseignements personnels. L'idéal est de ne pas avoir plus de trois participants par appareil.

# **Conseils pour les formateurs**

# **Commencez par les bases**

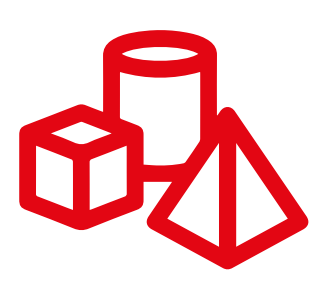

Même si les participants connaissent déjà certains services Internet, ils auront des lacunes

# **Restez simple**

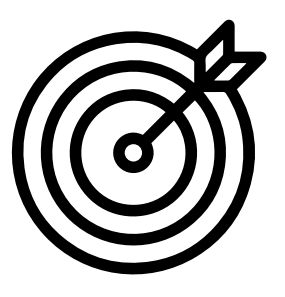

Utilisez des explications courtes et non techniques

# **Soyez pertinent**

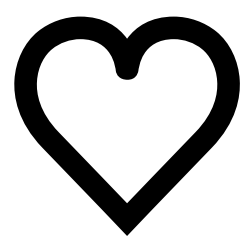

Utilisez les intérêts personnels des participants pour encourager leur participation

# **Encouragez la pratique**

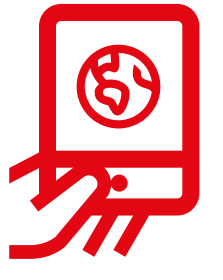

Donnez la priorité aux exercices pratiques sur un téléphone

# **Récompensez Les participants**

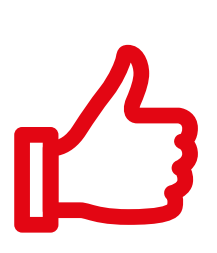

Encouragez les participants en les félicitant régulièrement. Distribuez des certificats de formation si votre session s'y prête.

# **Dialoguez avec les participants**

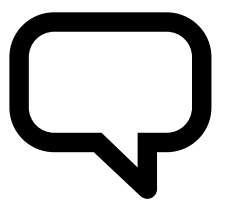

Encouragez la communication dans les deux sens entre les participants et le formateur

## **Comment utiliser la formation approfondie**

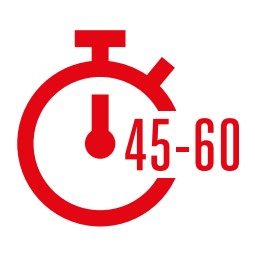

**Ceci est un guide de formation approfondie pour les formateurs qui disposent de 45 à 60 minutes avec les participants.**

La formation se compose de quatre sessions de 45 à 60 minutes chacune. Elle commence par une session d'introduction suivie de cinq sessions couvrant chacune un sujet : WhatsApp, YouTube, Google, Wikipédia et Facebook ou encore kaiOS, Android, l'Argent Mobile et les Technologies d'Assistance. Les aspects de sécurité et de coût sont intégrés à chaque session.

Bien que la formation a été concue de manière à ce que chaque session s'appuie sur la précédente, les sessions peuvent également être organisées de manière indépendante. Cela signifie que que vous pouvez choisir les sessions que vous voulez utiliser avec vos participants, selon ce qui les intéresse. Si vous ne pouvez pas utiliser YouTube là où vous vous trouvez en raison de problèmes de connectivité, vous pouvez sauter ce module et utiliser un autre service audio-visuel qui utilise moins de données.

#### **La formation approfondie se compose de quatre grands types d'activité :**

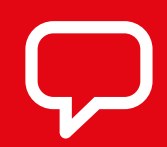

**Explication :** brève explication visant à présenter les avantages du service

**Activités :** exercices pratiques sur les téléphones

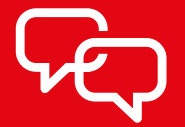

**Discussion :** pour encourager les participants à réfléchir à l'intérêt du service dans leur vie quotidienne

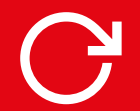

**Résumé :** pour renforcer les acquis de chaque module